# S-38.180 - Quality of Service in Internet

#### Exercise 3: Differentiated Services Timo Viipuri 7-8.10.2003

# Objectives of the Exercise

- To compare various PHB-profile configurations
- To see how applications with different traffic characteristics react to DiffServmechanisms
- To discover the problems in achieving the desired traffic behaviour by using DiffServ

# Assignment

Two parts

- 1. Simulations
	- ➢ Not much work in running the simulations
	- ➢ Real work is in analyzing the results
- 2. Essee
	- ➢ General discussion on the possibilities of Differentiated Services
	- ➢ The simulation results might be useful

# 1. Simulation: Topology

- Symmetrical topology
- Single bottle-neck link
- Equal amount of servers and clients on both sides of the BNlink

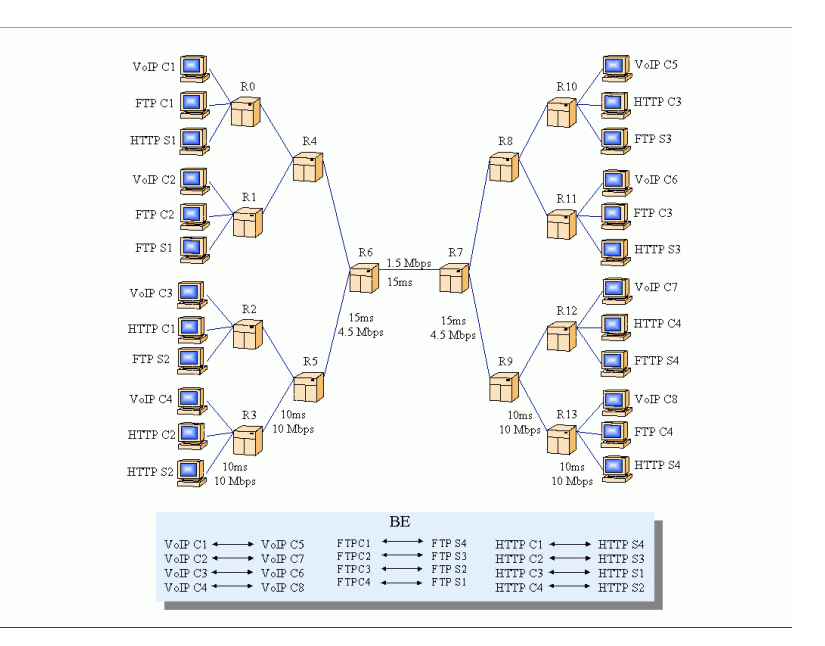

# 1. Simulation: Setting

- 5 simulation scenarios
- Each communication pair is given a PHB-class
	- $\cdot$  BE, AF, EF
- Properties of the PHB-classes remain the same in all scenarios
- PHB-profiles change in different simulation scenarios, i.e. PHB-classes are distributed to communication pairs differently

### 1. Simulation: Scripts

- The simulation consists of 5 TCL-files
	- diffnet.tcl: The main control script
	- 2q2p.tcl: Sets up DiffServ-related parameters
	- peer\_setup.tcl: Handles peer configuration
	- topology.tcl: Sets up topology
	- monitoring.tcl: Various monitoring sub-procs
- No need to modify any TCL-scripts!

# 1. Simulation: Analysis

- Scenarios are compared in terms of
	- Throughput
	- Average packet delay
	- Packet loss ratio
- Technical viewpoint
	- What happened in the simulation and why?
- Conclusions
	- How can each scenario be applied to real networks?
		- ➢ What purposes would they serve?
	- Advantages and disadvantages of each scenario in real networks

#### 2. Essee

- Discuss the possibilities and difficulties of using DiffServ
	- From ISP's point of view
	- You can take either a technical or economical approach
	- Focus on the issues you find relevant!
- Material
	- Course material
	- Simulations
	- Internet
- Length 1-2 pages

### Useful Material

- DiffServ in NS-2:
	- http://www.isi.edu/nsnam/ns/ns-tutorial/tutorial-02/slides/diffserv-1.pdf
- Extended functionalities:
	- http://www.netlab.hut.fi/opetus/s38180/s03/exercises/ex3/diffnet.pdf
- OTCL tutorial
	- http://nestroy.wi-inf.uni-essen.de/Lv/gui/otcl
- TCL guide
	- http://hegel.ittc.ukans.edu/topics/tcltk/tutorial-noplugin

#### **Other**

- Deadline: October 29<sup>th</sup>, 4pm
- Grading:
	- Excellent / Good / Satisfactory / Fail
- Returning the report
	- by E-mail in PDF-format or
	- paper in the course locker,  $2<sup>nd</sup>$  floor, G-wing
- If you have any questions or problems:
	- news.tky.hut.fi: opinnot.sahko.s-38.tietoverkkotekniikka or
	- e-mail: tviipuri@netlab.hut.fi